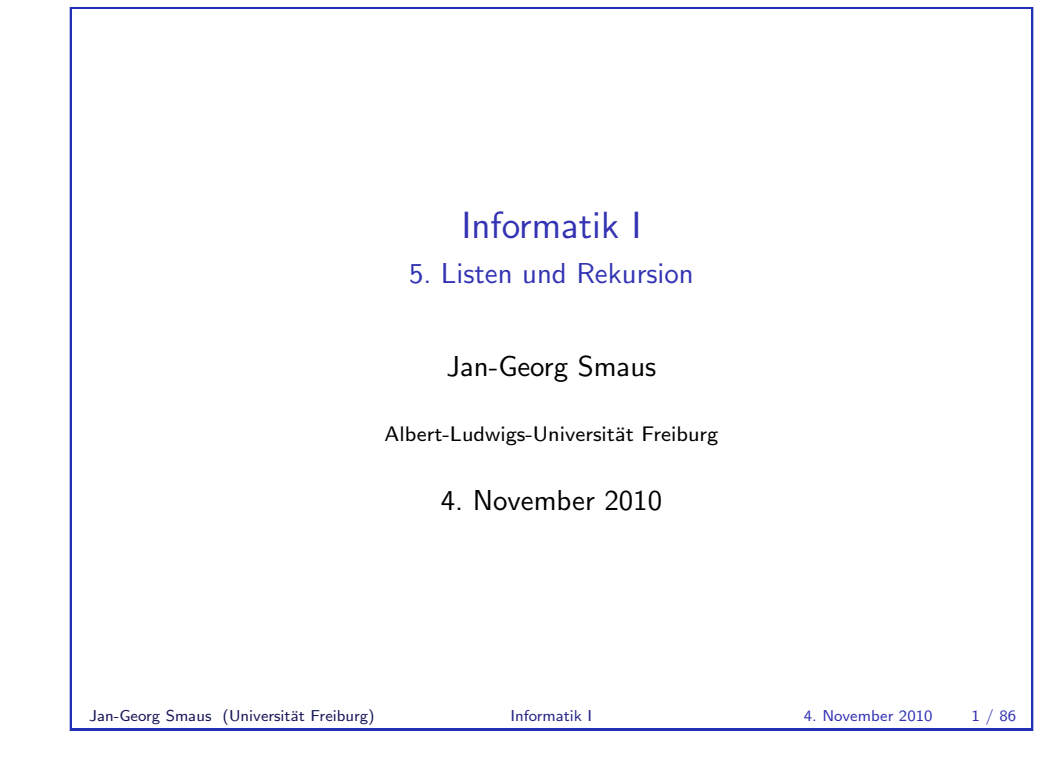

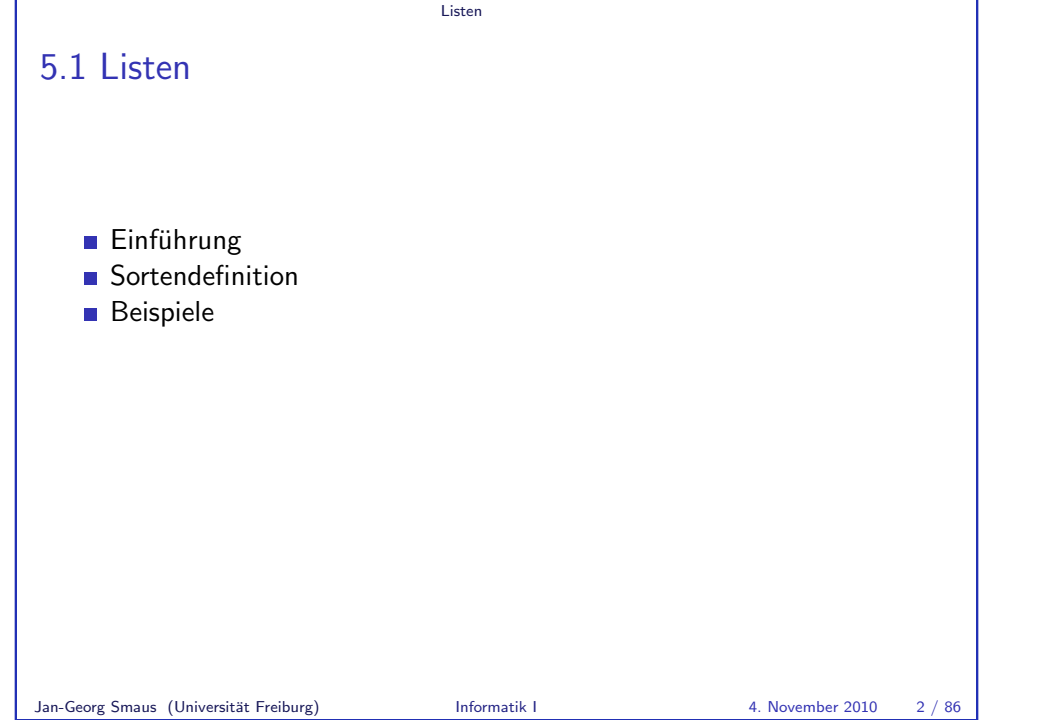

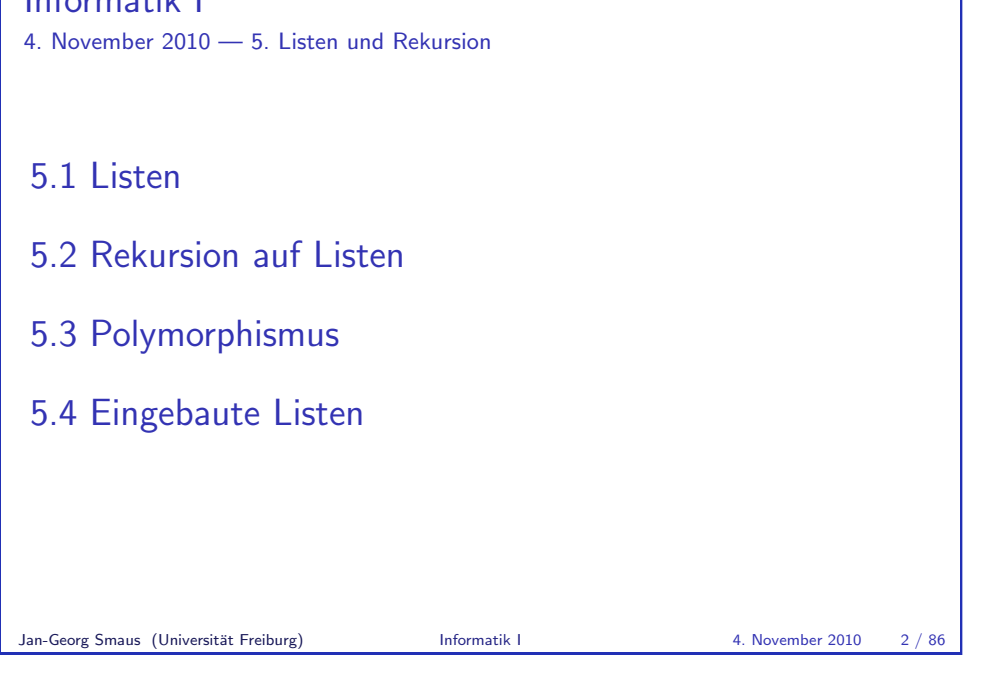

## Listen

Informatik I

<span id="page-0-0"></span> $\blacktriangleright$  Eine Sorte bezeichnet man auch als Datenstruktur, insbesondere, wenn sie nicht ganz trivial ist und wenn man eher auf die "konkreten"<br>Aanalite akzielt. Die verschiedenen Kalesarten ader die Sorte für: Aspekte abzielt. Die verschiedenen Kekssorten oder die Sorte für kartesische Punkte sind Datenstrukturen. ▶ Wir betrachten jetzt unsere erste sehr wichtige und sehr allgemeine Datenstruktur: Listen. Eine Liste ist eine Aneinanderreihung von beliebig vielen Elementen. Beispiele in einer ad-hoc Syntax:  $\blacktriangleright$  Liste der Jahreszeiten: ["Frühling", "Sommer", "Herbst", "Winter"]  $\blacktriangleright$  Liste der Primzahlen  $<$  20:  $[2,3,5,7,11,13,17,19]$ .

Listen Einführung

<span id="page-1-0"></span>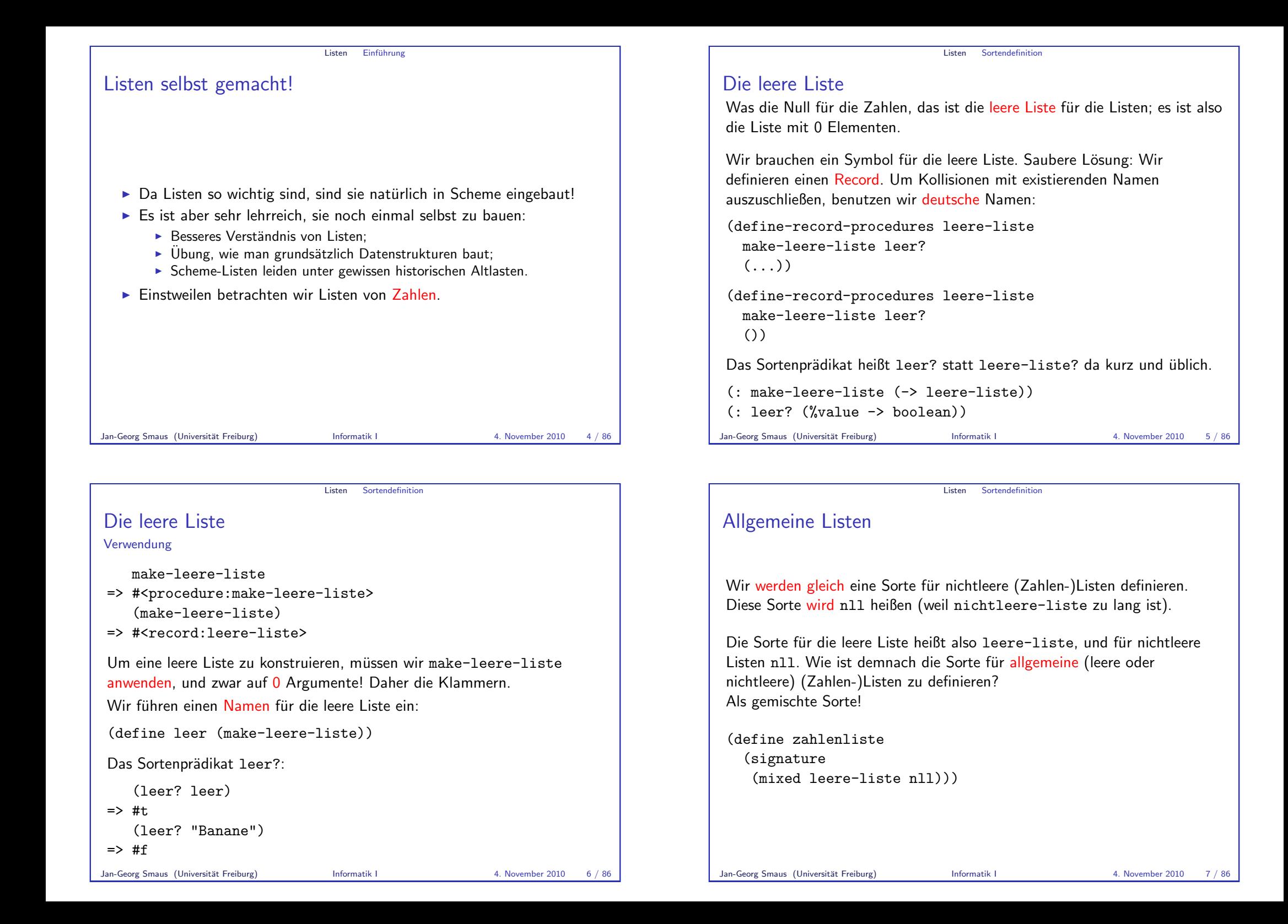

#### Listen Sortendefinition

## Nichtleere Listen: nll

Erinnerung: eine (Zahlen-)Liste ist eine Aneinanderreihung von beliebig vielen Zahlen. Man kann aber nicht beliebig viele Zahlen "auf einen<br>Sehleg" eneinenderreihen. Dechelb eind nichtleere Litten felgendern Schlag" aneinanderreihen. Deshalb sind nichtleere Listen folgendermaßen definiert:

- ► Verknüpfe eine Zahl mit der leeren Liste, um eine Liste der Länge 1 zu erhalten.
- ▶ Verknüpfe eine Zahl mit einer Liste der Länge 1, um eine Liste der Länge 2 zu erhalten.
- ► Verknüpfe eine Zahl mit einer Liste der Länge 2, um eine Liste der Länge 3 zu erhalten.
- $\blacktriangleright$  . . . .

Allgemein setzt sich eine nichtleere Liste der Länge  $n + 1$  (wobei  $n \ge 0$ ) also zusammen aus einer Zahl und einer Liste der Länge  $n$ .

Listen Sortendefinition

Jan-Georg Smaus (Universität Freiburg) Informatik I 4. November 2010 8 / 86

Der Record nll Signaturen (define-record-procedures nll kons nichtleer? (kopf rumpf)) (: kons (number zahlenliste -> nll)) (: nichtleer? (%value -> boolean))  $(i: kof (nll \rightarrow number))$ (: rumpf (nll -> zahlenliste))

Die Definition von nichtleeren Listen verwendet allgemeine Listen. Allgemeine Listen haben aber nichtleere Listen verwendet: zahlenliste ist eine rekursive Sorte definiert durch eine rekursive Definition.

Der Record nll Wahl der Namen

(define-record-procedures nll kons nichtleer? (kopf rumpf))

Beachte die Abweichungen von den Namenskonventionen, um kurze bzw. übliche Namen zu haben:

- $\blacktriangleright$  kons statt make-nll;
- $\triangleright$  nichtleer? statt nll?;
- $\blacktriangleright$  kopf statt nll-kopf;
- ▶ rumpf statt nll-rumpf.

Jan-Georg Smaus (Universität Freiburg) Informatik I 4. November 2010 9 / 86

Listen Sortendefinition Graphische Darstellung **leere−liste nll zahlenliste** oder Die Sortendefinitionen sagen aus:

- um eine Liste zu konstruieren, benötigen wir eine leere Liste oder eine nichtleere Liste;
- ► um eine nichtleere Liste zu konstruieren, benötigen wir eine Liste.

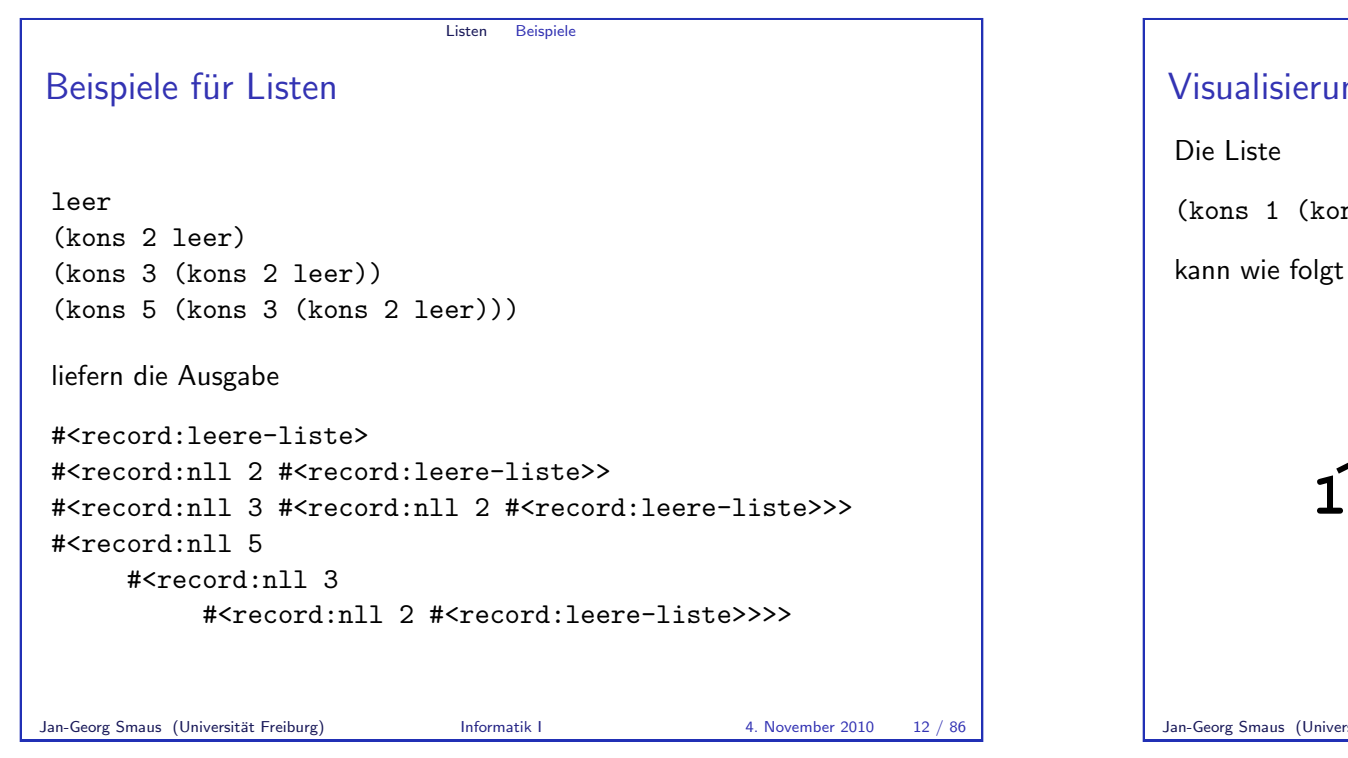

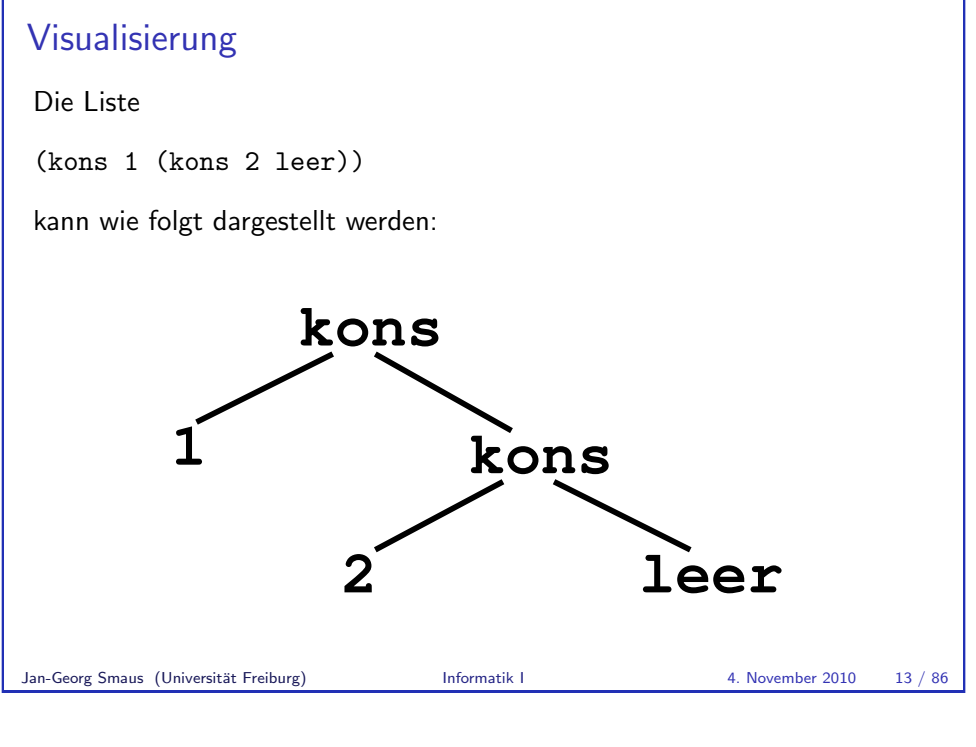

Listen Beispiele

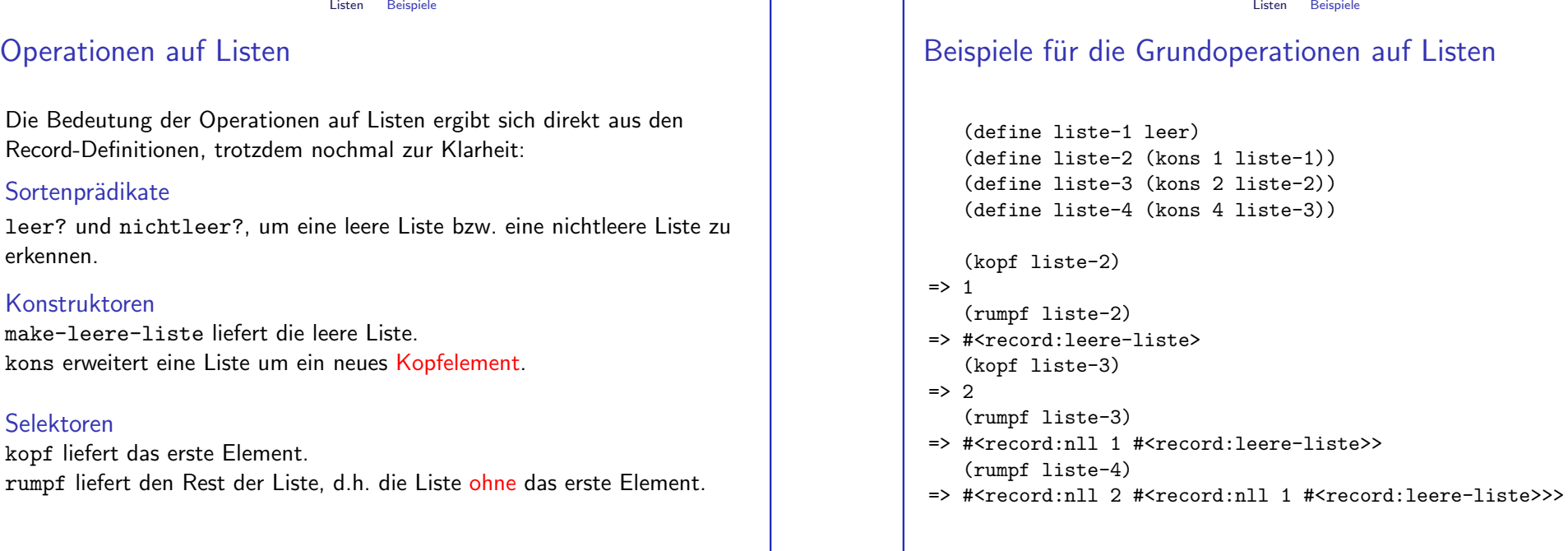

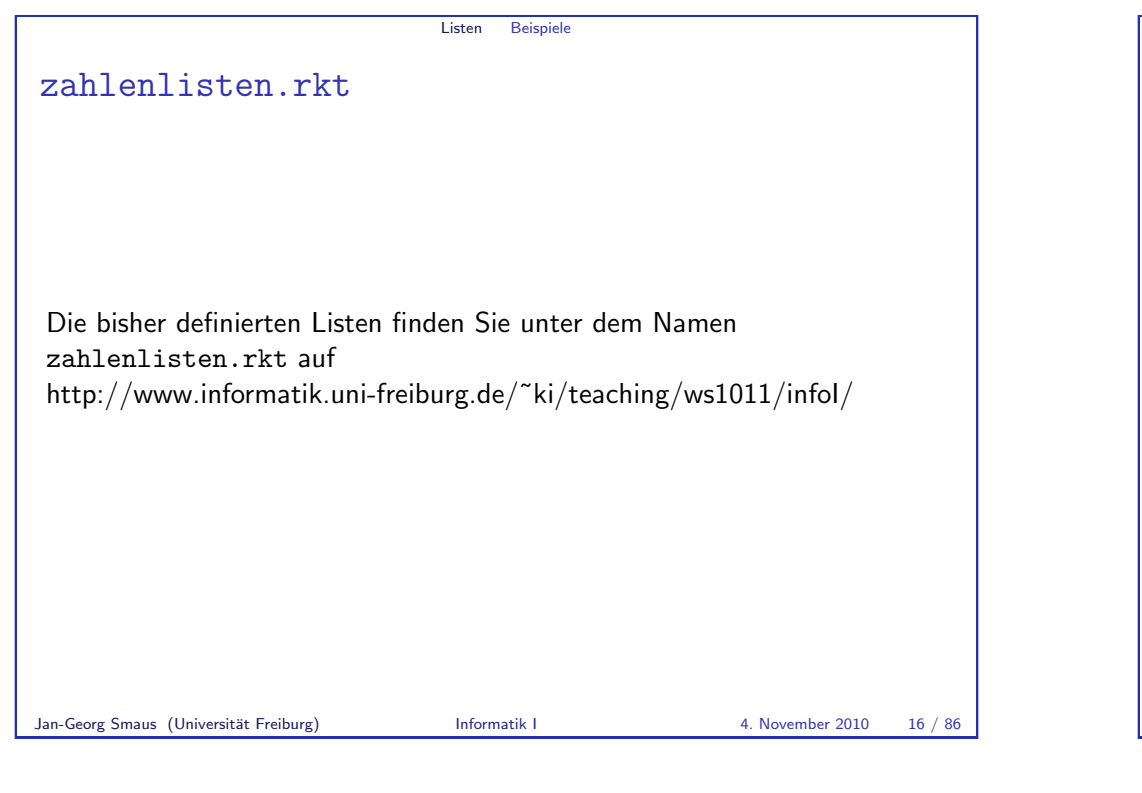

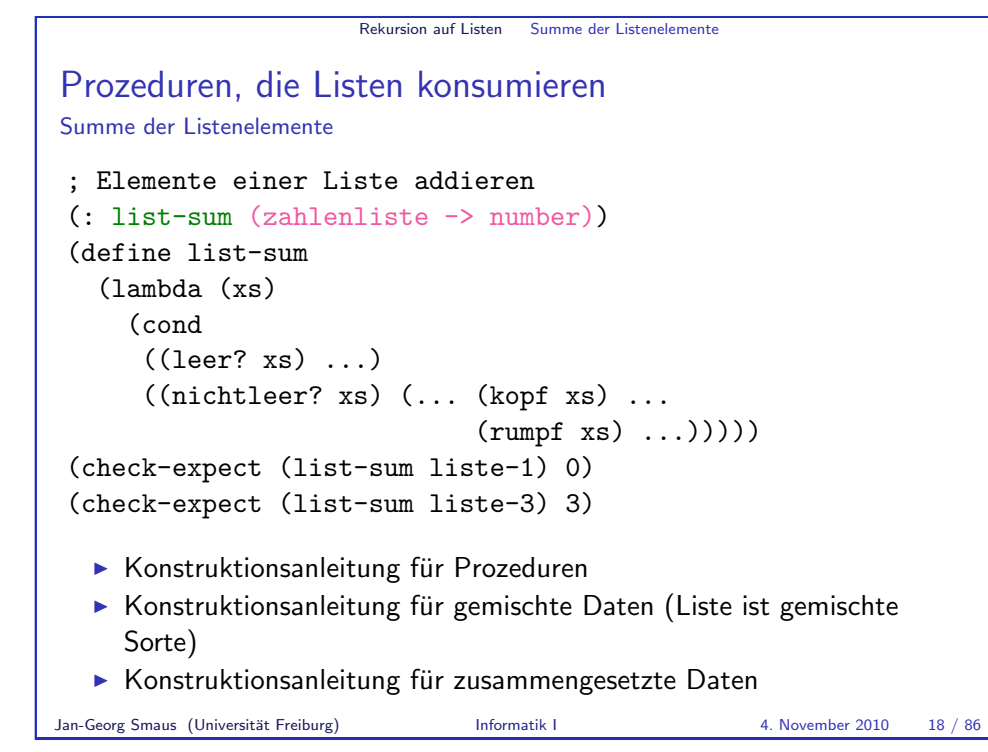

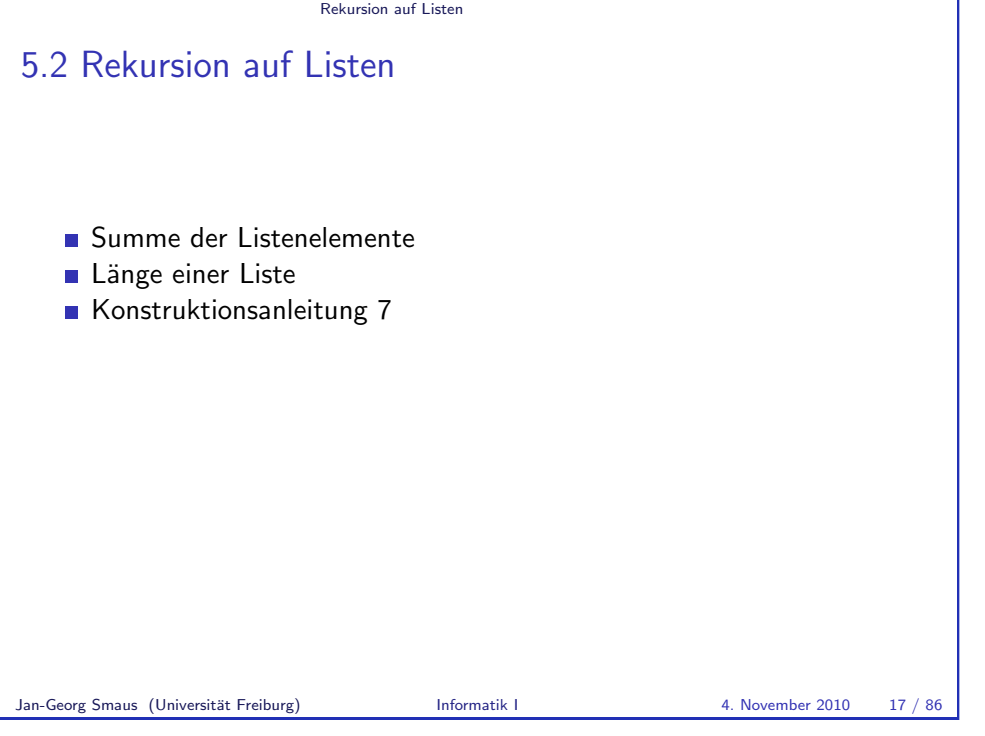

```
Rekursion auf Listen Summe der Listenelemente
Neuer Schritt: Komponente besitzt Listensorte
Aus (: xs zahlenliste)
und (: rumpf (nll -> zahlenliste)) ergibt sich
(: (rumpf xs) zahlenliste).
Standardansatz: verwende das Ergebnis von
(list-sum (rumpf xs)).
Mit anderen Worten: rufe list-sum rekursiv auf.
; Elemente einer Liste addieren
(: list-sum (zahlenliste -> number))
(define list-sum
  (lambda (xs)
    (cond
     ((leer? xs) ...)((nichtleer? xs) (... (kopf xs) ...
                       (list-sum (rumpf xs)) ...))))
```
<span id="page-4-0"></span>Jan-Georg Smaus (Universität Freiburg) Informatik I 4. November 2010 19 / 86

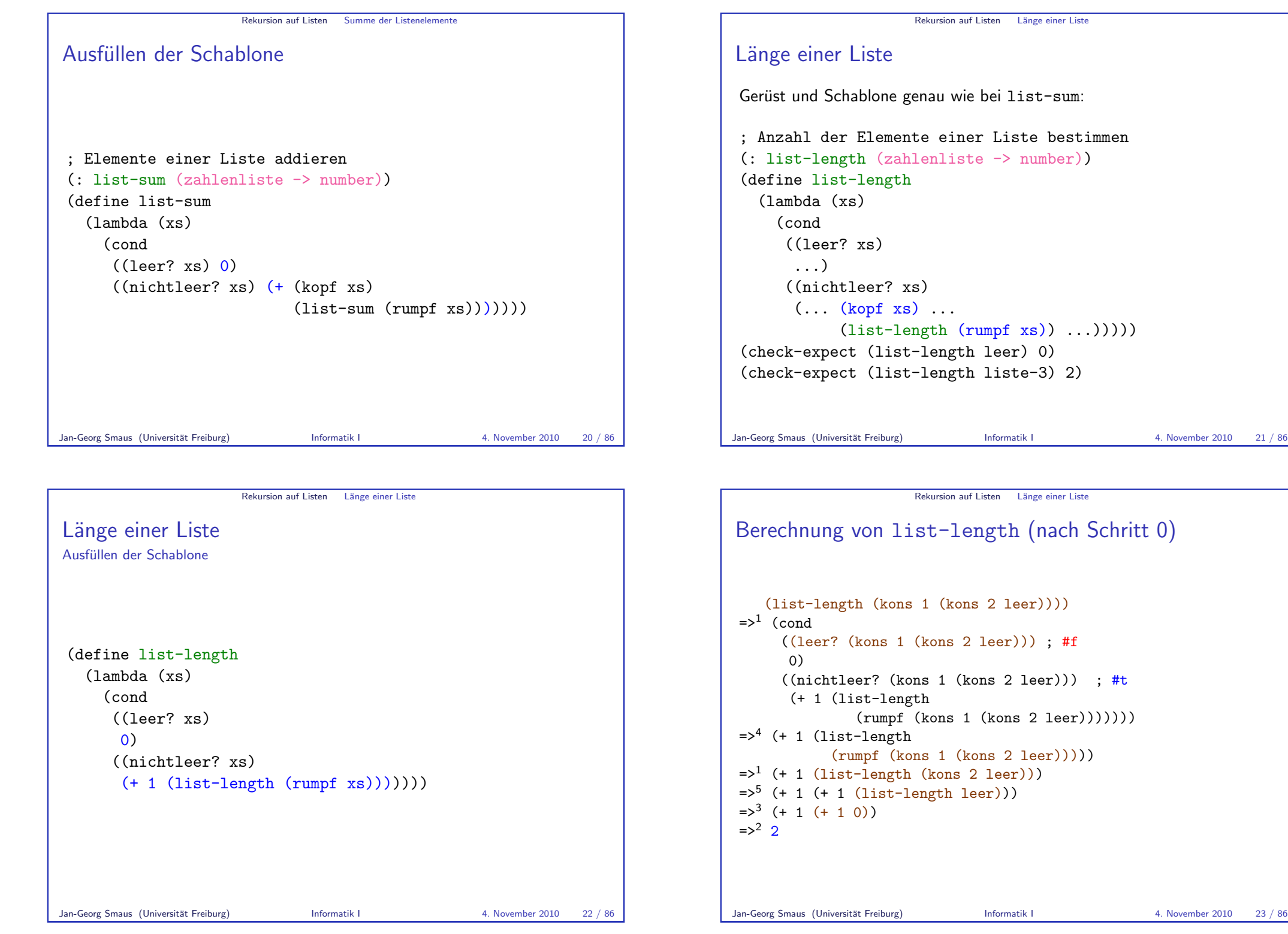

```
Gerüst und Schablone genau wie bei list-sum:
; Anzahl der Elemente einer Liste bestimmen
(: list-length (zahlenliste -> number))
           (list-length (rumpf xs), \ldots)))(check-expect (list-length leer) 0)
(check-expect (list-length liste-3) 2)
```

```
Rekursion auf Listen Länge einer Liste
Berechnung von list-length (nach Schritt 0)
    (list-length (kons 1 (kons 2 leer))))
      ((leer? (kons 1 (kons 2 leer))) ; #f
      ((nichtleer? (kons 1 (kons 2 leer))) ; #t
                (rumpf (kons 1 (kons 2 leer))))))(rumpf (kons 1 (kons 2 leer)))))
\Rightarrow<sup>1</sup> (+ 1 (list-length (kons 2 leer)))
\Rightarrow<sup>5</sup> (+ 1 (+ 1 (list-length leer)))
```
#### Rekursion auf Listen Länge einer Liste

## Bemerkungen

- ► Die Berechnung der Länge einer Liste mit zwei Elementen hat 21 **Schrittel**
- $\blacktriangleright$  Jeden Schritt nachzuvollziehen, schaffen wir!
- $\triangleright$  Wenn eine Liste *l* die Länge *n* hat und *a* eine beliebige Zahl ist, dann ist die durch

### $(kons a l)$

konstruierte Liste um genau ein Element länger als *I*, sie hat also die Länge  $n + 1$ . Dies zu verstehen, schaffen wir (vielleicht)!

Damit, den gesamten Berechnungsprozess auf einmal zu überblicken, sind wir mental überfordert!

Jan-Georg Smaus (Universität Freiburg) Informatik I 4. November 2010 45 / 86

Rekursion auf Listen Konstruktions- anleitung 7

MANTRA

## $MANTRA #7$  (Prozeduren über Listen)

Befolge für Prozeduren, die Listen konsumieren, zuerst die Konstruktionsanleitung und schreibe Signatur, Gerüst und Schablone auf, vor tieferem Nachdenken über die Aufgabenstellung!

## MANTRA #8 (Flaches Denken)

Denke niemals rekursiv über einen rekursiven Prozess nach! [KS07] (Versuche nicht, einen rekursiven Prozess in seiner Ge[samthe](#page-16-0)it zu überblicken!)

# Konstruktionsanleitung 7 (Listen)

Eine Prozedur, die eine (Zahlen-)Liste konsumiert, hat folgende Schablone:

```
(: p ((zahlenliste) \rightarrow \tau))
(define p
  (lambda (l)
     (cond
        ((leer? | ) \dots )((nichtleer? l)
         \ldots (kopf \prime)
         \ldots (p (rumpf ()) \ldots))))
```
- ► Fülle zuerst den leer?-Zweig aus.
- ► Fülle dann den nichtleer?-Zweig aus unter der Annahme, dass der rekursive Aufruf (p (rumpf  $l$ )) das gewünschte Ergebnis für den Rest der Liste liefert.

```
Jan-Georg Smaus (Universität Freiburg) Informatik I 4. November 2010 46 / 86
```
<span id="page-6-0"></span>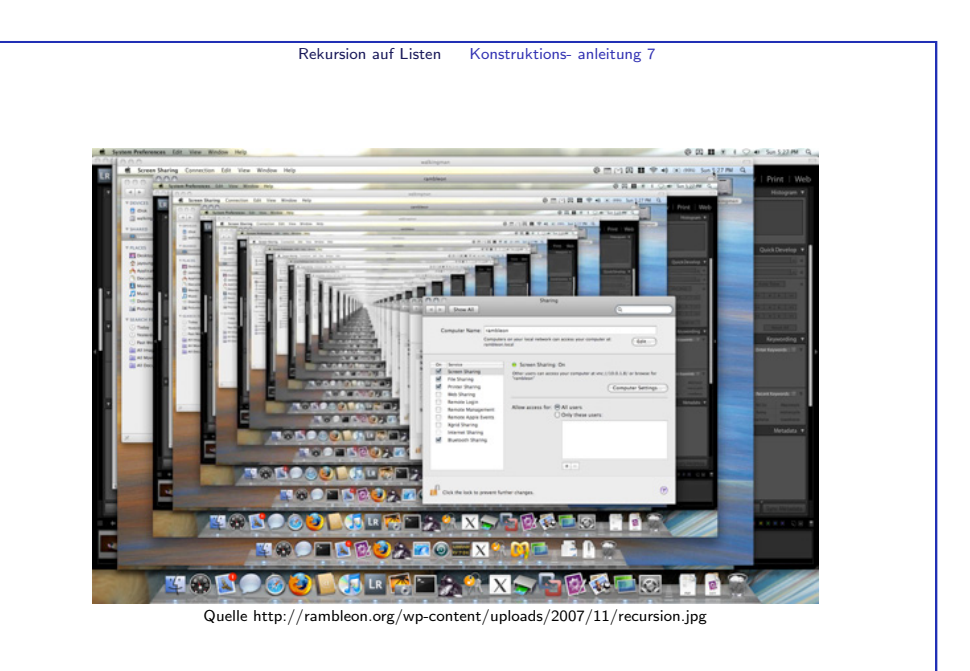

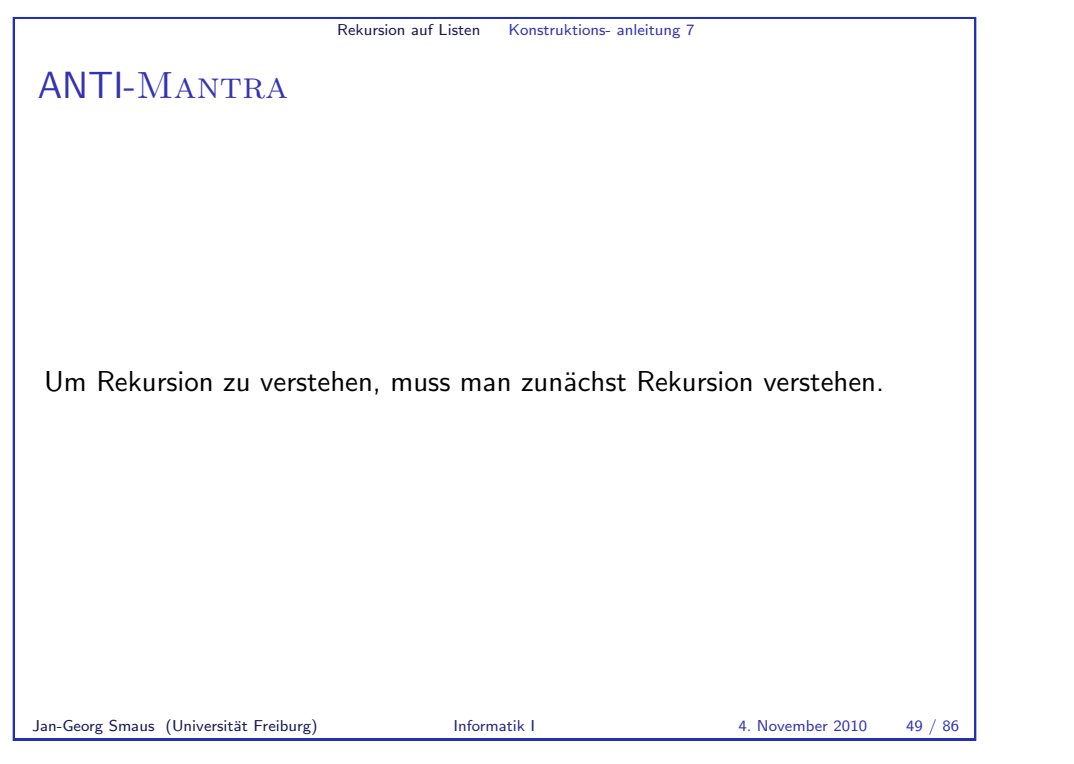

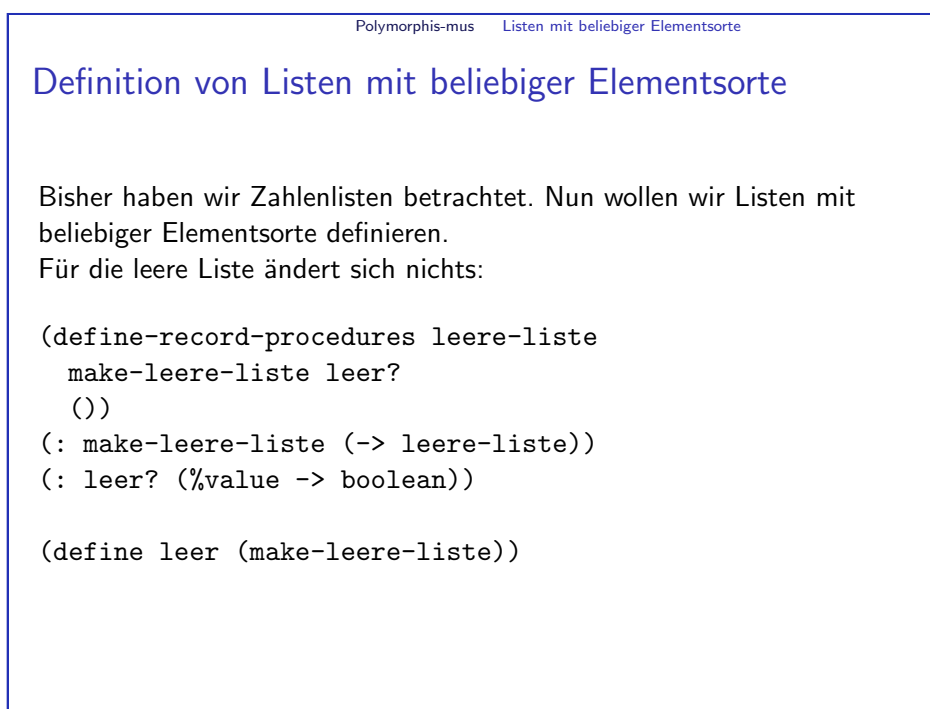

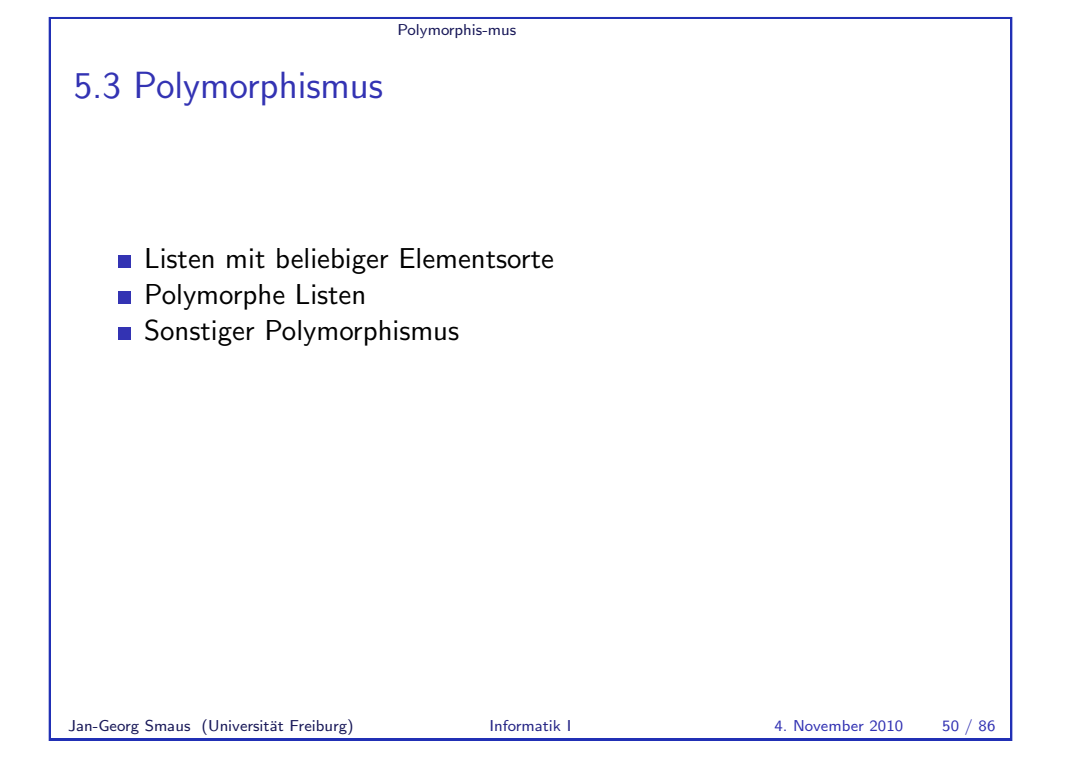

<span id="page-7-0"></span>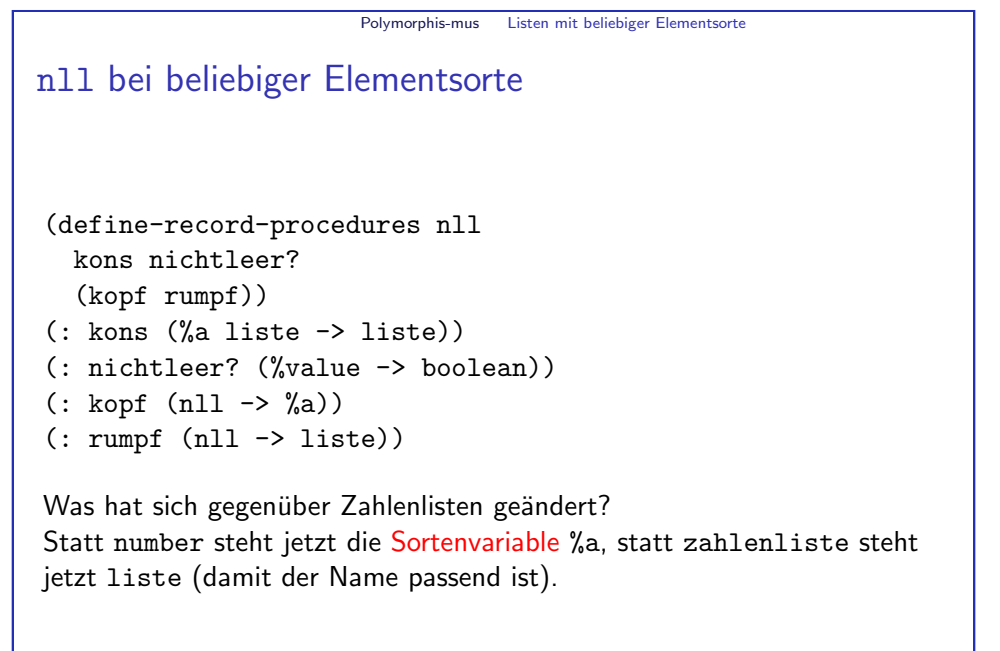

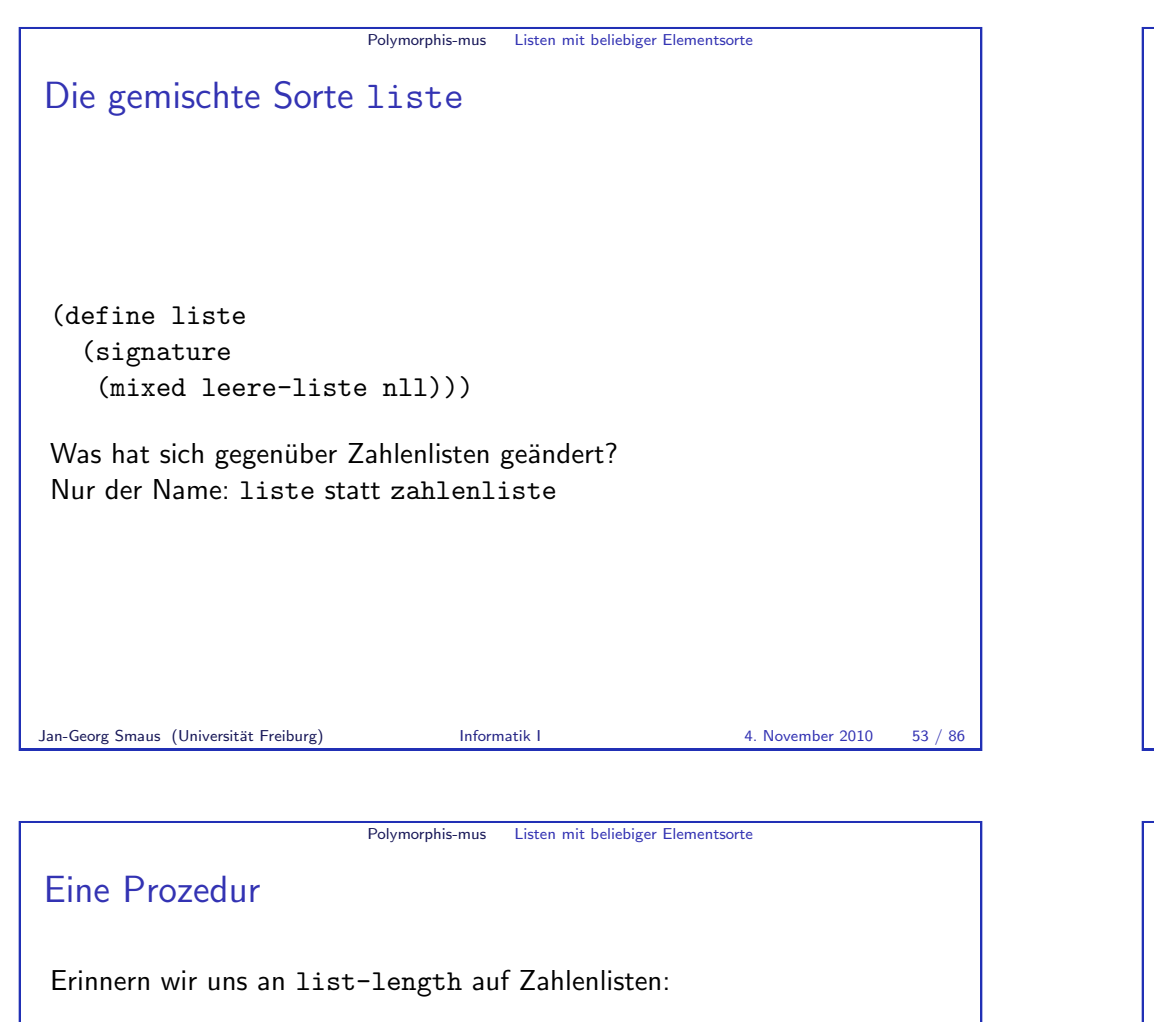

(: list-length (zahlenliste -> number)) (define list-length (lambda (xs) (cond  $((\text{learn? } x_S))$  $(0)$  $(\text{nichtleer} 2 \text{ xs})$  $(+ 1 (list-length (rumpf xs))))))$ 

Was ändert sich, wenn die Sorte der Elemente beliebig ist? Außer der Signatur nichts! Für list-length ist die Sorte der Listenelemente völlig gleichgültig.

Polymorphis-mus Listen mit beliebiger Elementsorte Listenelemente beliebiger Sorte Die Listenelemente können jetzt von beliebiger Sorte sein:  $( : 1 \text{ liste})$ (define l (kons 1 (kons "Ende" leer)))  $\mathbf{1}$ => #<record:nll 1 #<record:nll "Ende" #<record:leere-liste>>> Zum Vergleich: Gemäß der früheren Definition von zahlenliste ist (: l zahlenliste) (define l (kons 1 (kons "Ende" leer)))  $\mathbf{1}$ => #<record:nll 1 #<record:nll "Ende" #<record:leere-liste>>> eine Signaturverletzung, die u.U. von DrRacket gemeldet wird.

```
Polymorphis-mus Listen mit beliebiger Elementsorte
Noch eine Prozedur
Erinnern wir uns an list-sum auf Zahlenlisten:
(: list-sum (zahlenliste -> number))
(define list-sum
  (lambda (xs)
     (cond
       ((leer? xs) 0)
       ((nichtleer? xs) (+ (kopf xs)
                              (listr-sum (rumpf xs))))))Was ändert sich, wenn die Sorte der Elemente beliebig ist?
```
Jan-Georg Smaus (Universität Freiburg) Informatik I 4. November 2010 54 / 86

Die Prozedur funktioniert im Allgemeinen nicht mehr! Das erste Argument von + muss eine Zahl sein. Für Listen, die eine Nichtzahl enthalten, kommt es zu einem Laufzeitfehler.

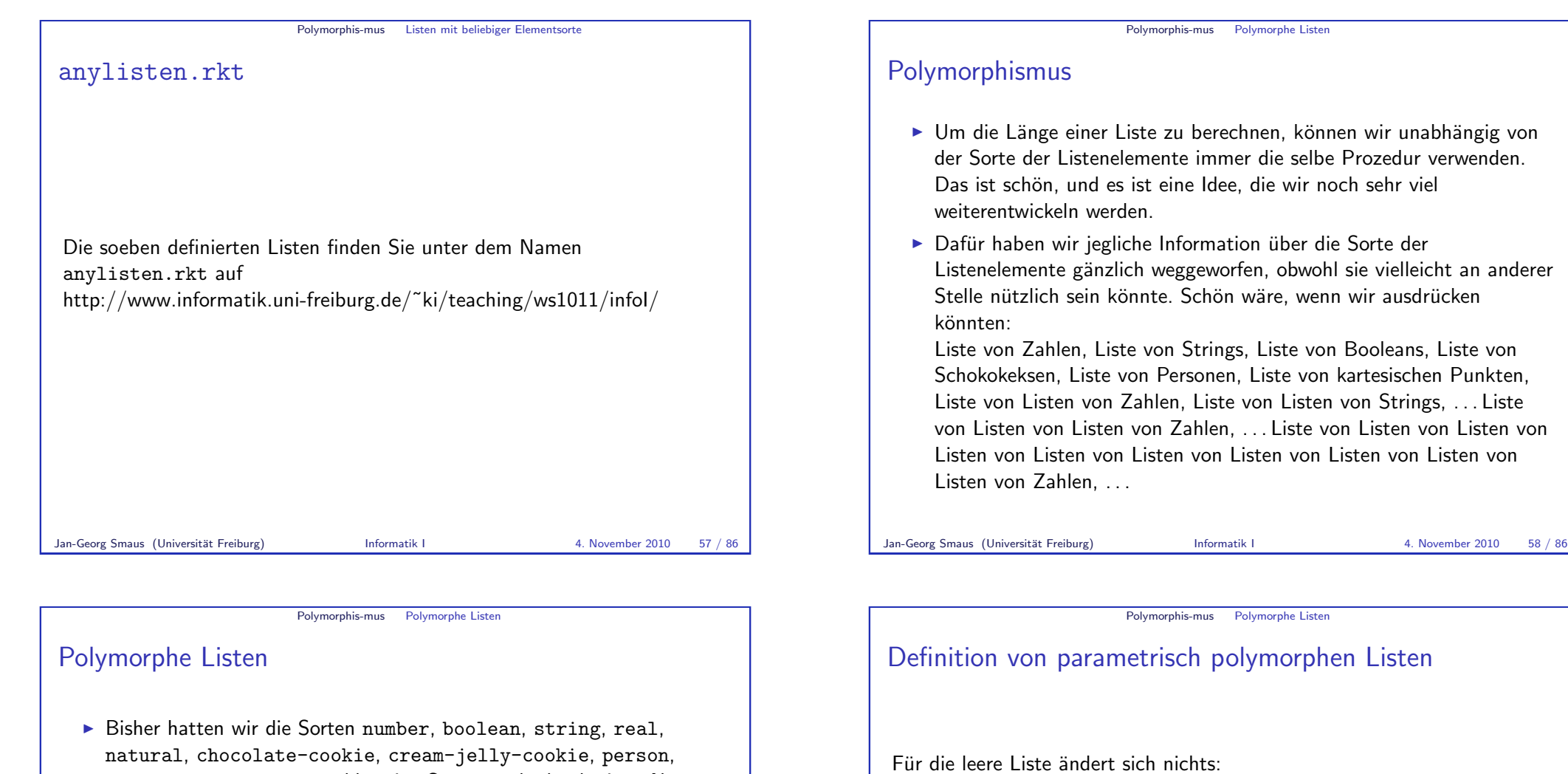

. . . zahlenliste, liste, d.h., eine Sorte wurde durch einen Namen benannt.

 $\triangleright$  Wir werden jetzt eine Syntax (liste σ) einführen, wobei σ wiederum eine Sorte ist. Somit erhalten wir Sorten (liste number), (liste string), (liste boolean), [\(liste chocolate-cookie\)](http://www.informatik.uni-freiburg.de/~ki/teaching/ws1011/infoI/), (liste person), (liste cartesian),  $\dots$ , (liste (liste number)),  $\dots$ , (liste (liste (liste (liste number)))), ...

- $\triangleright$  Wir nennen dies parametrisch polymorphe Listen.
	- $\blacktriangleright$  liste nimmt eine Sorte als Parameter;
	- $\blacktriangleright$  liste ist vielgestalt, altgriechisch πολύμορφος.

 $()$ 

(define-record-procedures leere-liste

(: make-leere-liste (-> leere-liste))

make-leere-liste leer?

(: leer? (%value -> boolean))

<span id="page-9-0"></span>(define leer (make-leere-liste))

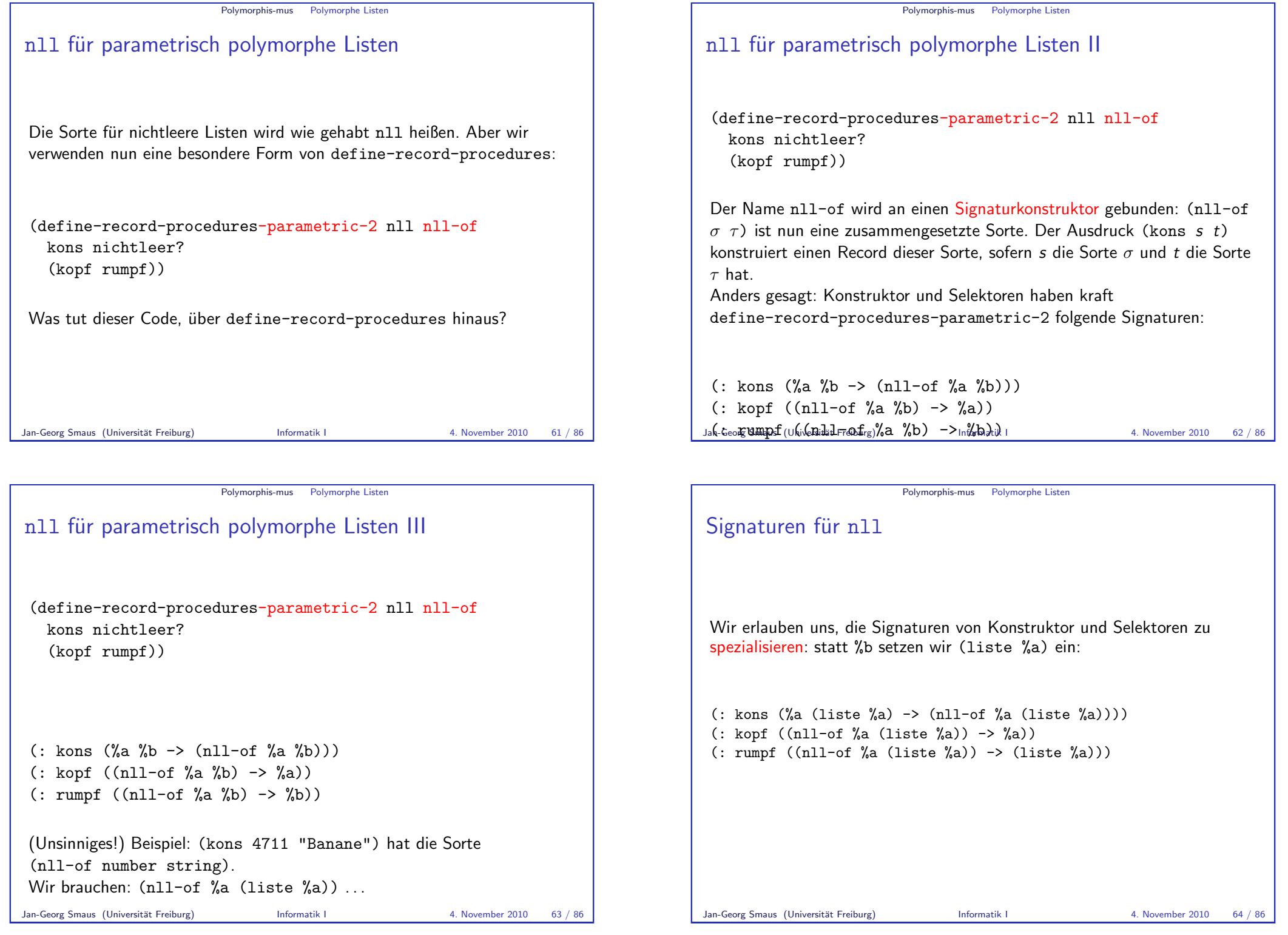

# Die gemischte Sorte (liste  $\sigma$ )

Erinnern wir uns nochmal an zahlenliste:

(define zahlenliste (signature (mixed leere-liste nll)))

Für jede beliebige Sorte  $\sigma$  soll die Sorte (liste  $\sigma$ ) definiert sein als gemischte Sorte bestehend aus leere-liste und (nll-of  $\sigma$  (liste  $\sigma$ )). Versuch:

(define (liste sort) ;falsche Syntax!

(signature (mixed leere-liste (nll-of sort (liste sort)))))

(define liste

Jan-Georg Smart) (sort) Informatik I 4. November 2010 65 / 86

(signature

(mixed leere-liste

Polymorphis-mus Polymorphe Listen

Erklärung von Listensignaturen

Die Liste xs ist von der Sorte (liste  $\sigma$ ) genau dann, wenn

- <sup>I</sup> xs ist von der Sorte leere-liste oder
- $\triangleright$  xs ist von der Sorte (nll-of  $\sigma$  (liste  $\sigma$ )), so dass
	- $\triangleright$  (kopf xs) ist von der Sorte  $\sigma$  und
	- In (rumpf xs) ist von der Sorte (liste  $\sigma$ ).

```
Polymorphis-mus Polymorphe Listen
Erläuterungen zu (liste \sigma)
(define liste
   (lambda (sort)
     (signature
      (mixed leere-liste
              (nll-of sort (liste sort))))))
```
- $\triangleright$  Die Sorte (liste %a) ist parametrisch, daher muss sie durch eine Lambda-Abstraktion definiert werden:
- Mit anderen Worten: liste ist eine "Sortenprozedur": sie nimmt eine Sorte als Argument und liefert eine Sorte als Ergebnis.
- ▶ Die Verwendung von liste im Rumpf braucht nicht zu schockieren: dies ist Rekursion, siehe z.B. list-length.

Jan-Georg Smaus (Universität Freiburg) **Informatik I 1988** 1. November 2010 66 / 86

Polymorphis-mus Polymorphe Listen

# Beispiele für korrekte Signaturen

(: l1 (liste number)) (define l1 (kons 1 (kons 4 leer))) => #<record:nll 1 #<record:nll 4 #<record:leere-liste>>>  $($ : 12 (liste string)) (define l2 (kons "A" (kons "B" leer)))  $=$   $*$ <record:nll "A" #<record:nll "B" #<record:leere-liste>>>

Bemerkung: define-record-procedures-parametric-2 erfordert Sprachlevel "Die Macht der Abstraktion <mark>mit Zuweisungen"</mark>.

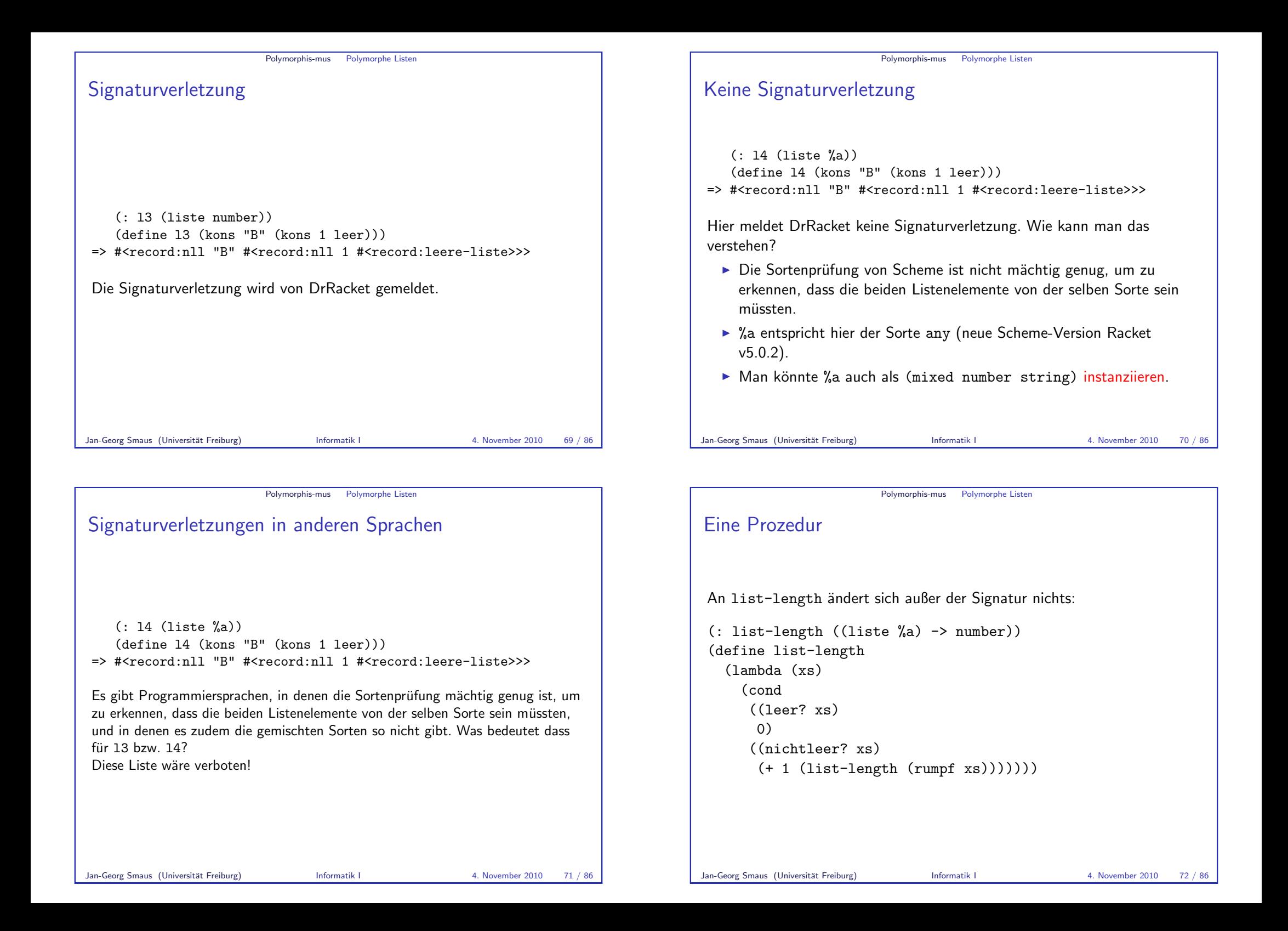

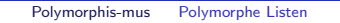

# Noch eine Prozedur

Wir erinnern uns: list-sum funktioniert nur auf Zahlenlisten. Müssen wir deshalb auf zahlenlisten.rkt zurückgreifen und die Sorte zahlenliste verwenden? Nein! Eine Zahlenliste wird durch (liste number) bezeichnet:

```
(: list-sum ((liste number) -> number))
(define list-sum
  (lambda (xs)
    (cond
      ((\text{learn } \mathbf{x}_s) \cap )((nichtleer? xs) (+ (kopf xs)
                        (list-sum (rumpf xs))))))
```
Jan-Georg Smaus (Universität Freiburg) Informatik I 4. November 2010 73 / 86

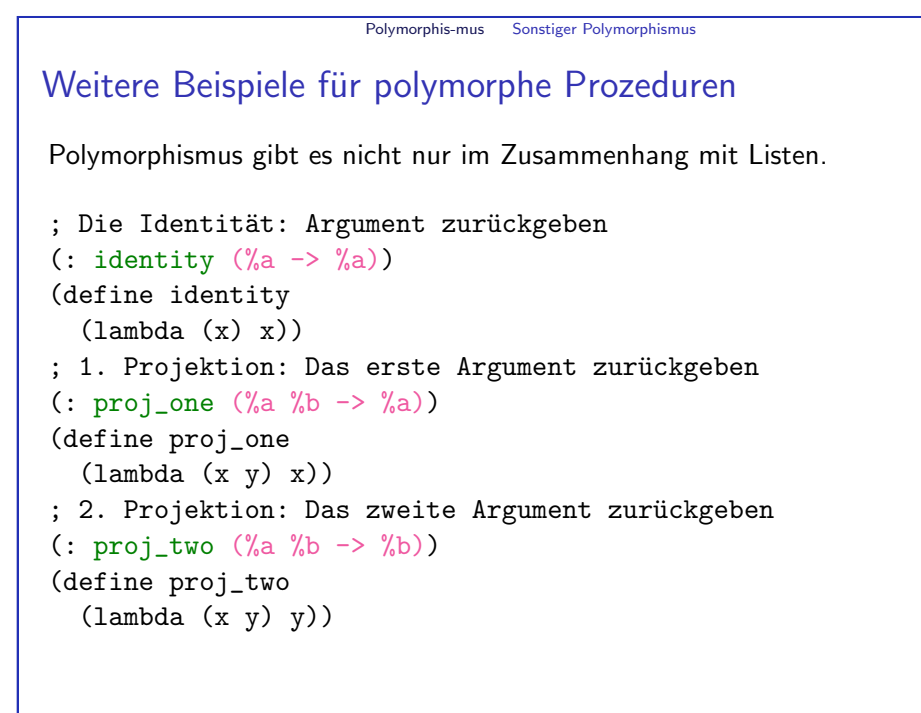

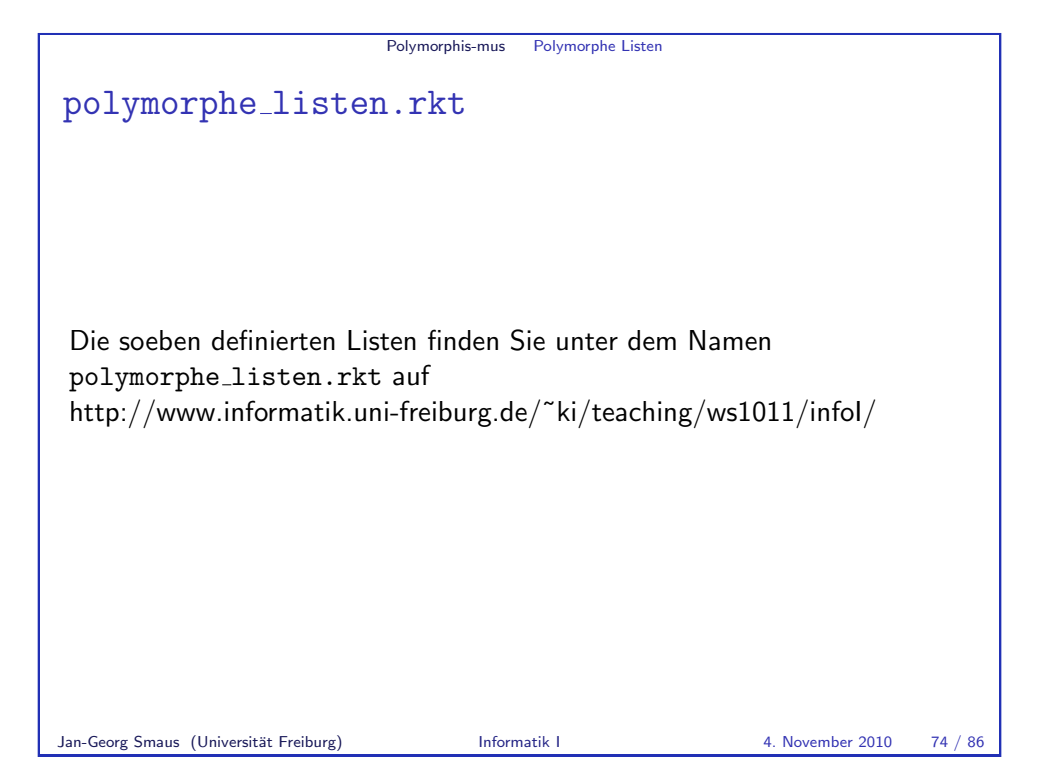

Polymorphis-mus Sonstiger Polymorphismus

# Parametrisch polymorphe Signaturen

- ► Eine Prozedur, die einen Teil ihrer Argumente immer gleichartig behandelt (ohne sie "anzuschauen" nur "herumschiebt"), kann eine<br>naramatrisch nahmarnha Signatur erhelten. Diese verwandet eine parametrisch polymorphe Signatur erhalten. Diese verwendet eine Sortenvariable (wie z.B. %a, %b, ...) um über eine konkrete Sorte zu abstrahieren.
- ▶ Die parametrisch polymorphe Signatur fasst alle Signaturen zusammen, wobei Sorten konsistent für die Sortenvariablen eingesetzt werden (Signaturinstanzen).
- <span id="page-13-0"></span>■ Beispiel: Wenn p die Signatur (number %a %a -> %a) erfüllt, dann erfüllt  $p$  alle folgenden Signaturen
	- <sup>I</sup> number number number -> number
	- number string string -> string
	- ▶ number boolean boolean -> boolean
	- <sup>I</sup> number cookie cookie -> cookie

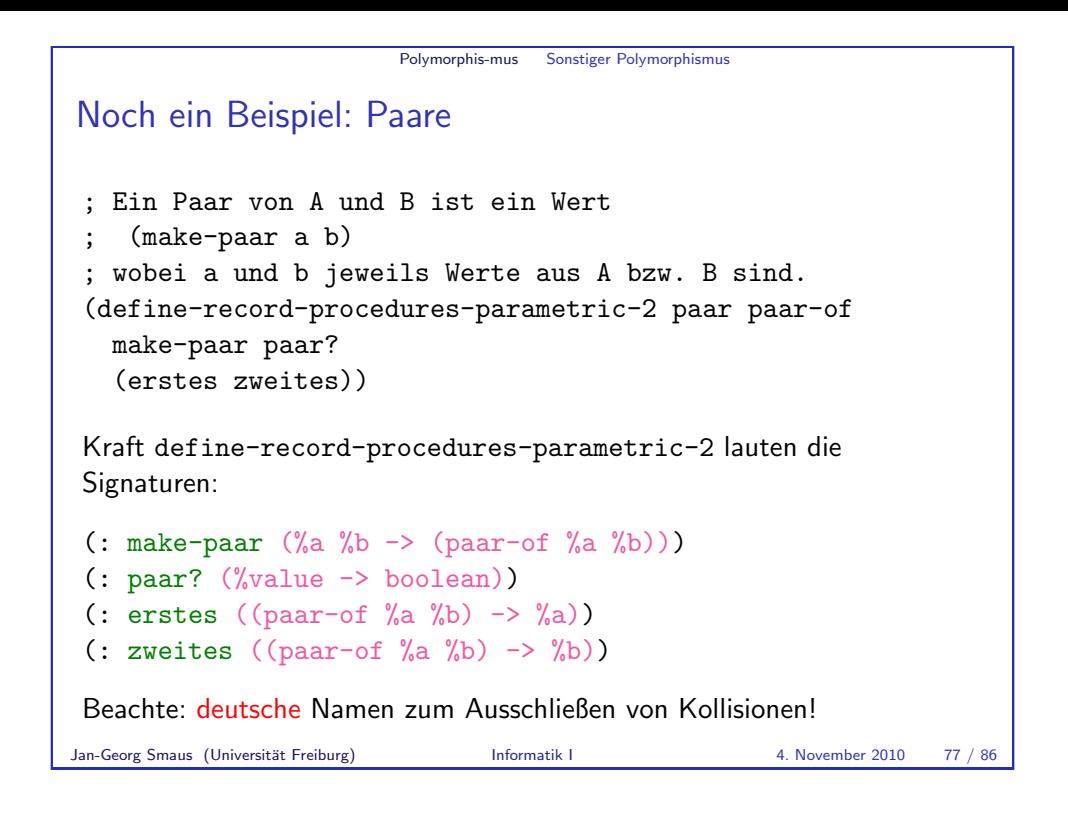

Eingebaute Listen

## [Vordefinierte List](#page-14-0)en

Ab Sprachlevel "Die Macht der Abstraktion" sind Listen in Scheme<br>singskapte Die Namen Japten felgendeuze <sup>g</sup>anz eingebaut. Die Namen lauten folgendermaßen:

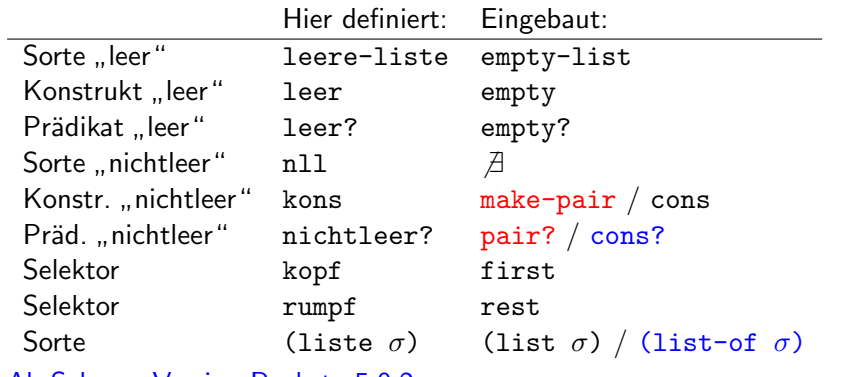

#### Ab Scheme-Version Racket v5.0.2

Die Namen make-pair und pair? sind etwas überraschend ...

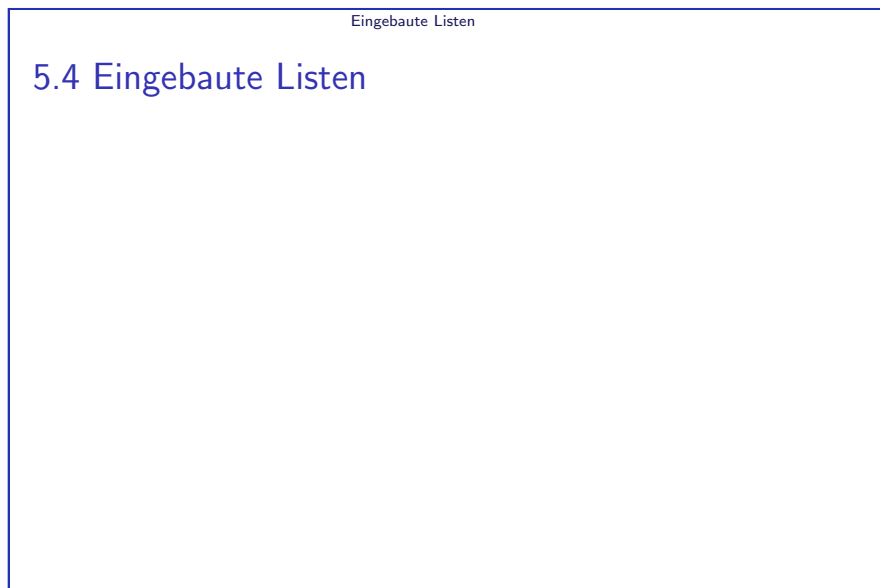

#### Jan-Georg Smaus (Universität Freiburg) Informatik I 4. November 2010 78 / 86

### Eingebaute Listen

## Historische Altlasten

Wir haben oben eine Recordsorte paar definiert:

```
(: make-paar (\%a \%b \rightarrow (\text{paar-of }\%a \%b)))(: paar? (%value -> boolean))
```
Man würde erwarten, dass make-pair genau make-paar und pair? genau paar? entspricht.

<span id="page-14-0"></span>Das war auch einmal so. Die Verwendung von make-pair zur Konstruktion von Listen war eine mögliche Verwendung von make-pair. Irgendwann hat sich die Verwendung von make-pair für Listen so durchgesetzt und die Zulassung anderer Verwendungen hat so viel Verwirrung gestiftet, dass in unserer Scheme-Version alle anderen Verwendungen ausgeschlossen wurden.

#### Eingebaute Listen

## Erklärung von Listensignaturen

Wir haben die Bedeutung von Listensignaturen schon für unsere selbst definierten polymorphen Listen erklärt. Hier noch einmal leicht umformuliert für eingebaute Listen:

Die Liste xs ist von der Sorte (list  $\sigma$ ) genau dann, wenn

- ► xs das Prädikat empty? erfüllt oder
- ▶ xs das Prädikat pair? erfüllt, so dass
	- If (first xs) von der Sorte  $\sigma$  ist und
	- $\triangleright$  (rest xs) von der Sorte (list  $\sigma$ ) ist.

Eingebaute Listen

## Ausgabe von Listen

Da Listen sehr häufig vorkommen, werden sie auf eine besonders kurze und lesbare Weise ausgegeben: Statt wie bei unseren selbstgebauten Listen

Jan-Georg Smaus (Universität Freiburg) Informatik I 4. November 2010 81 / 86

#<record:nll 5

#<record:nll 2 #<record:nll 1 #<record:leere-liste>>>>

bekommen wir

 $#c$ liet 5 2 1 >

Jan-Georg Smaus (Universität Freiburg) **Informatik I** 4. November 2010 83 / 86

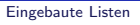

## Länge einer Liste

Die Länge einer Liste ist vordefiniert als length und hat die parametrisch polymorphe Signatur

#### $(:$  length  $(($ list  $\&a)$  -> number))

Wie gesagt: Die Länge einer Liste ist unabhängig von Sorte der Listenelemente.

Jan-Georg Smaus (Universität Freiburg) Informatik I 4. November 2010 82 / 86

#### Eingebaute Listen

## Konstruktionsanleitung 7 (eingebaute Listen)

Hier Konstruktionsanleitung 7 noch einmal leicht umformuliert für eingebaute Listen:

```
(: p ((list \sigma) -> \tau))
(define p
  (lambda (l))(cond
       ((empty? ) \dots)((pair? l)
         \ldots (first \ell)
        ... (p \text{ (rest } l)) ...))))
```
- $\blacktriangleright$  Fülle zuerst den empty?-Zweig aus.
- ► Fülle dann den pair?-Zweig aus unter der Annahme, dass der rekursive Aufruf ( $p$  (rest  $l$ )) das gewünschte Ergebnis für den Rest der Liste liefert.

Jan-Georg Smaus (Universität Freiburg) **Informatik I** 4. November 2010 84 / 86

<span id="page-16-0"></span>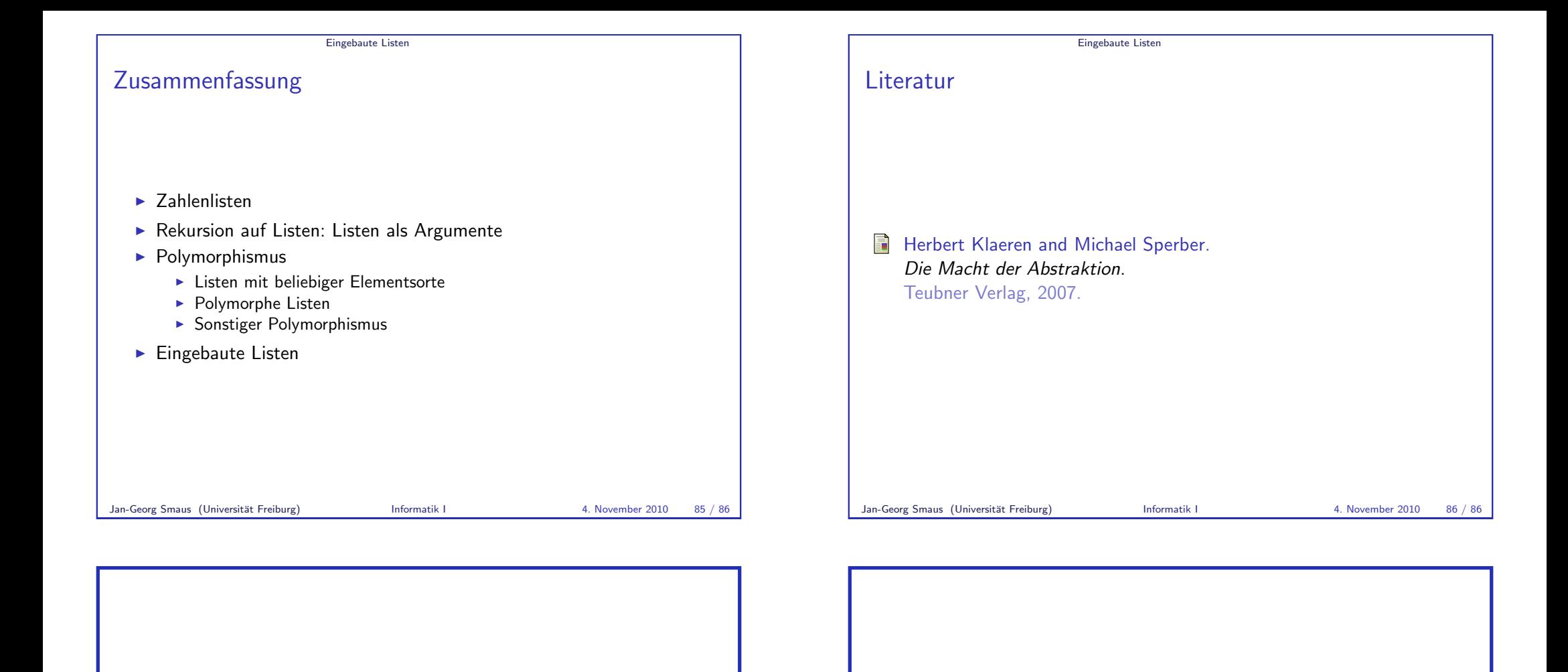